## Signal (macOS) raccourcis clavier

## **Navigation**

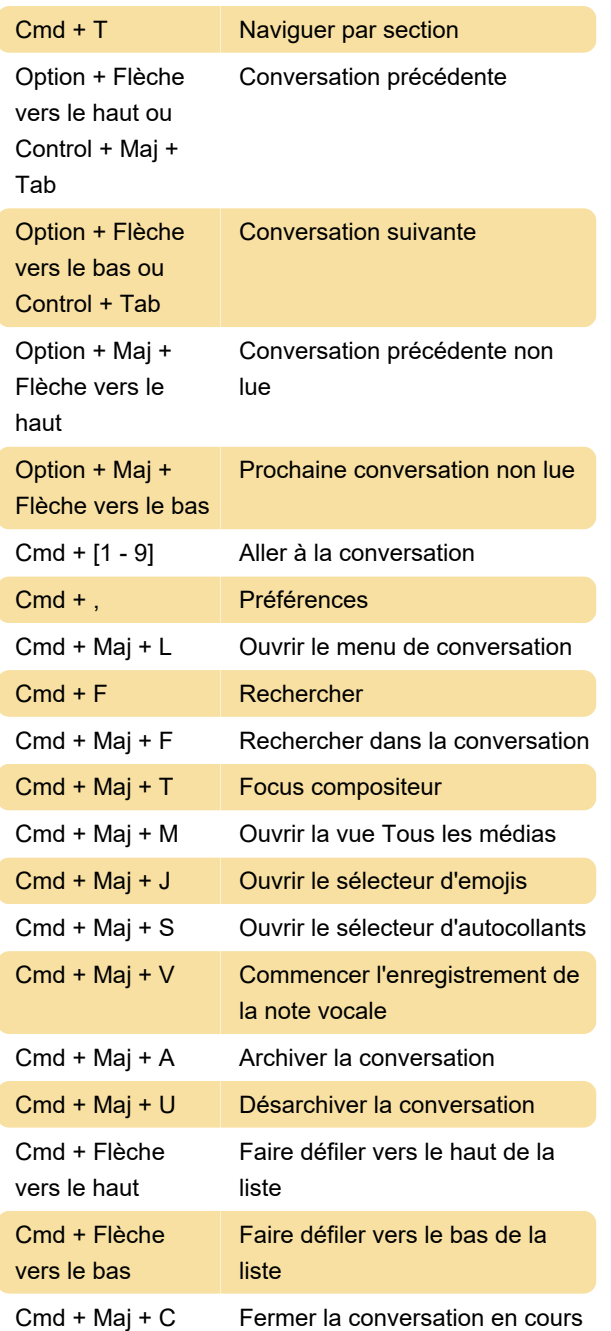

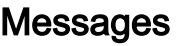

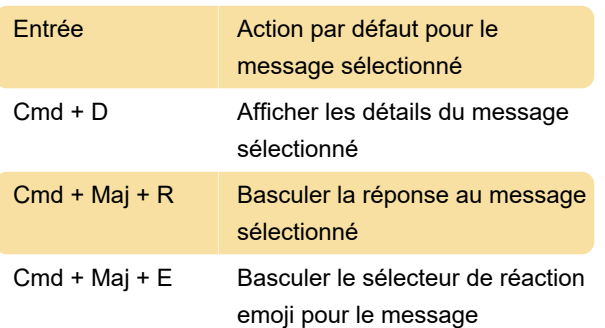

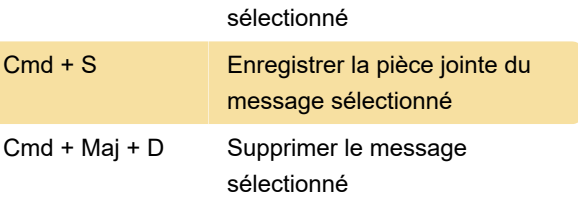

## Compositeur :

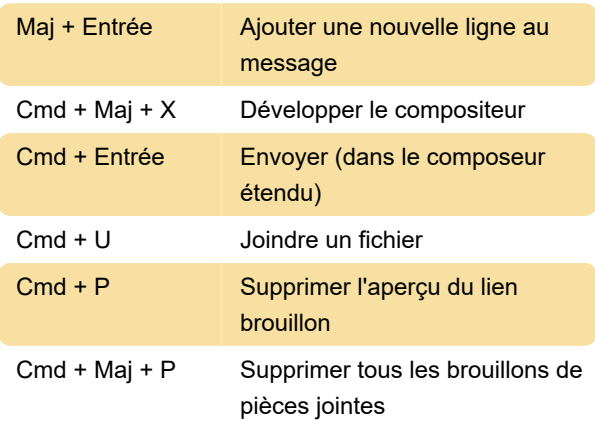

## L'appel

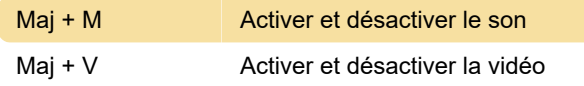

Dernière modification: 13/01/2021 08:53:58

Plus d'information: [defkey.com/fr/signal-macos](https://defkey.com/fr/signal-macos-raccourcis-clavier)[raccourcis-clavier](https://defkey.com/fr/signal-macos-raccourcis-clavier)

[Personnalisez ce PDF...](https://defkey.com/fr/signal-macos-raccourcis-clavier?pdfOptions=true)